## Comment se connecter au réseau campus connecté ?

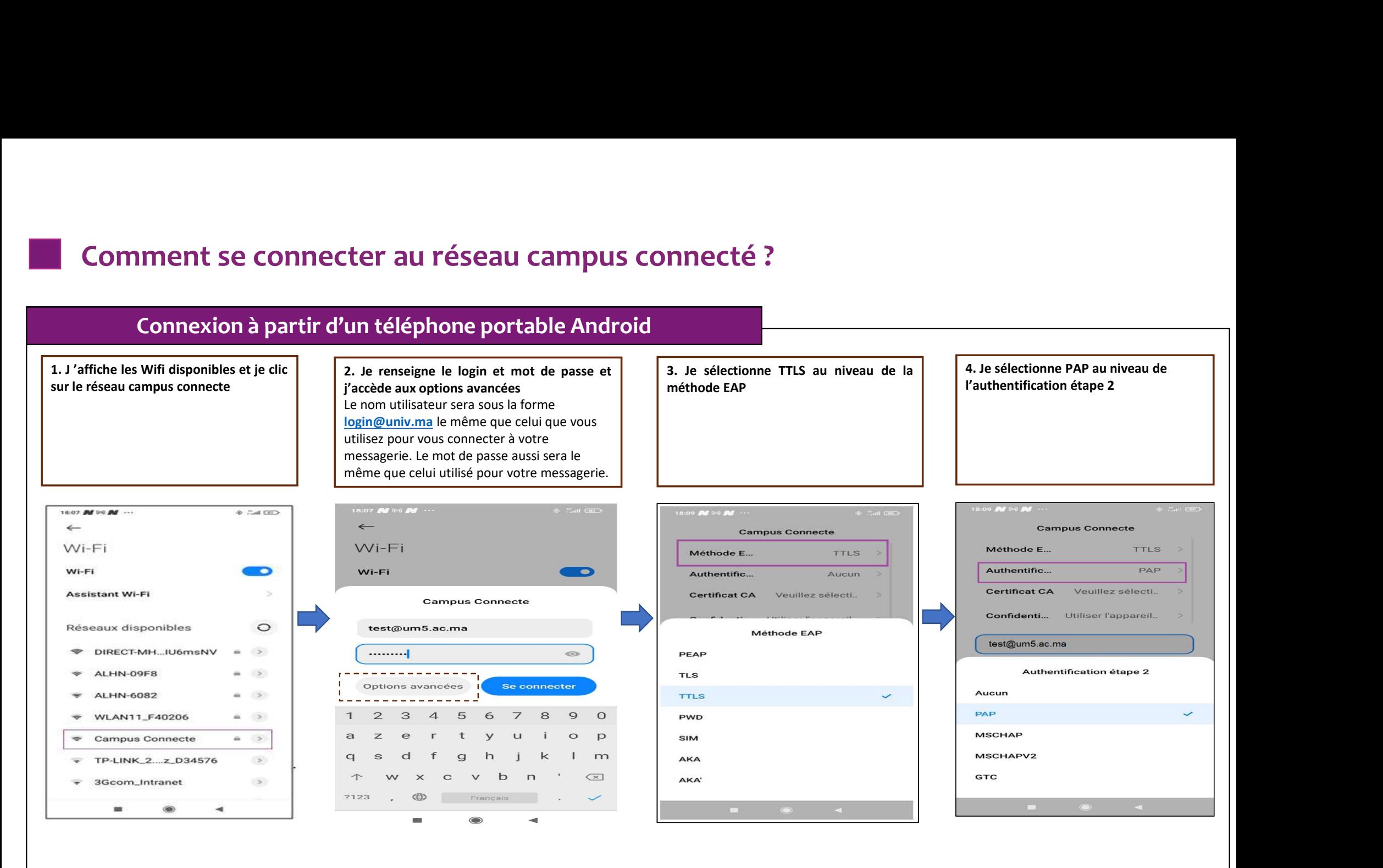

## **Comment se connecter au réseau campus connecté ?**

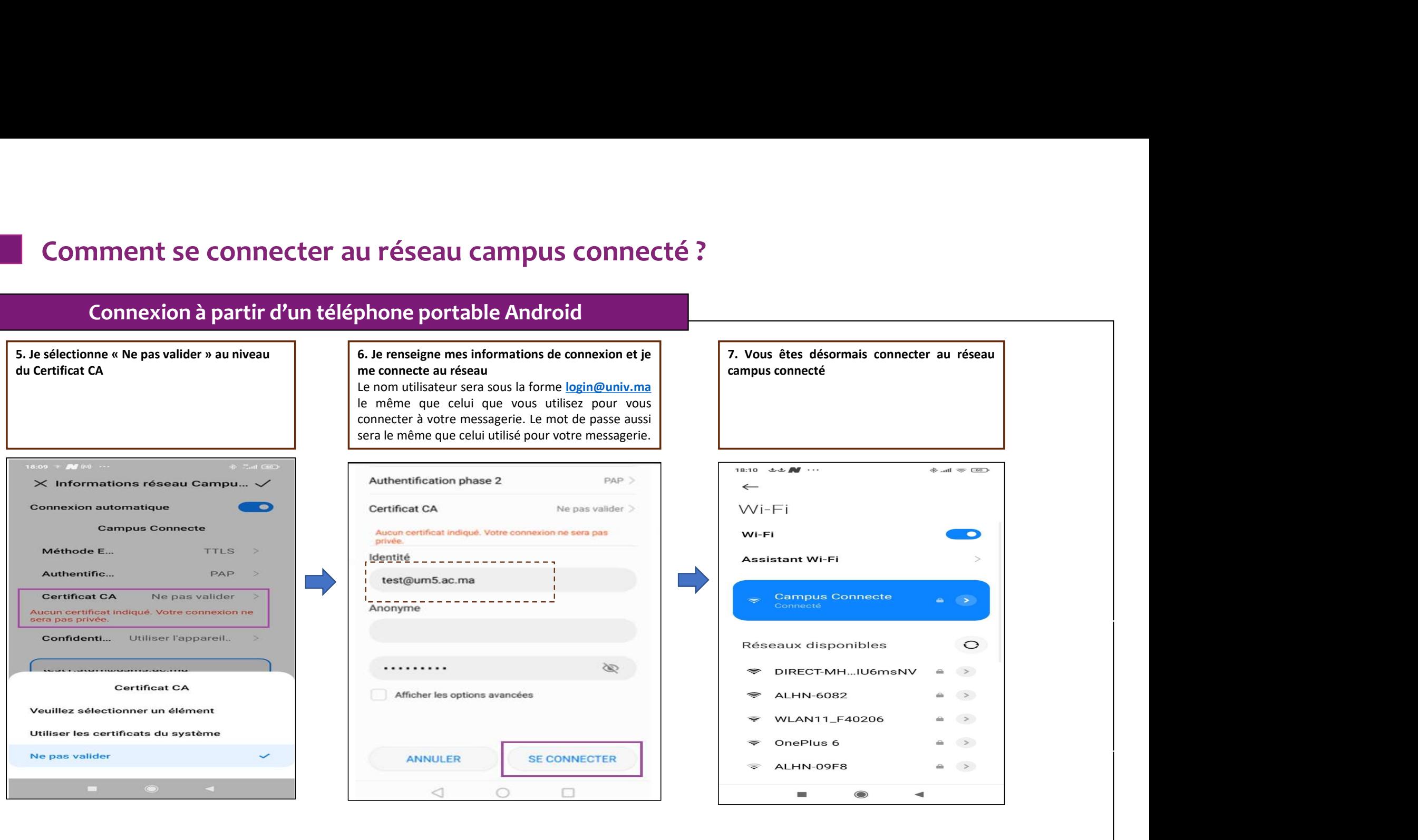